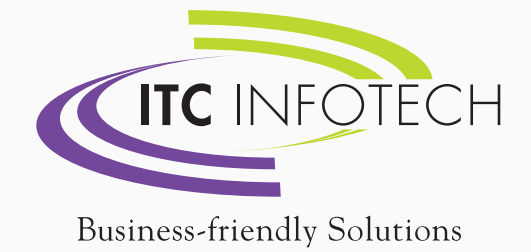

The Communication

# **HAUTOMATION<br>HREPORT** COMPARISON TOOL

 $14$   $15$   $16$   $17$ 

# REGRESSION SPOTTER

During Kondor+ upgrades, regression testing must be performed on all Kondor+ core and custom reports to guarantee there is no impact on the figures. Manually comparing data may cause potential human errors and significantly increase operational risk.

### With our Regression Spotter, you focus on reviewing the results, not comparing the underlying data.

The Regression Spotter:

- ! Compares your existing reports whether they are core or custom reports
- . Highlightes in different colors the differences
- Reports on all differences, at high level, but with drill down capability

#### Flexible and versatile tool

The Regression Spotter supports a wide variety of input formats: KplusFeed, CSV, TXT, SQL, BCP (from Sybase or Oracle) and XML. The results can be exported to EXCEL.

#### Best-in-class feature-rich solution

- . Perform report regression testing in a very light and user friendly Graphical User Interface
- Instantly compare reports wih no mistake
- . Provide quality and reliable reporting results
- ! Get decision-making information immediately
- . Reduce risks of errors dramatically
- . Take less than a minute for the tool installation

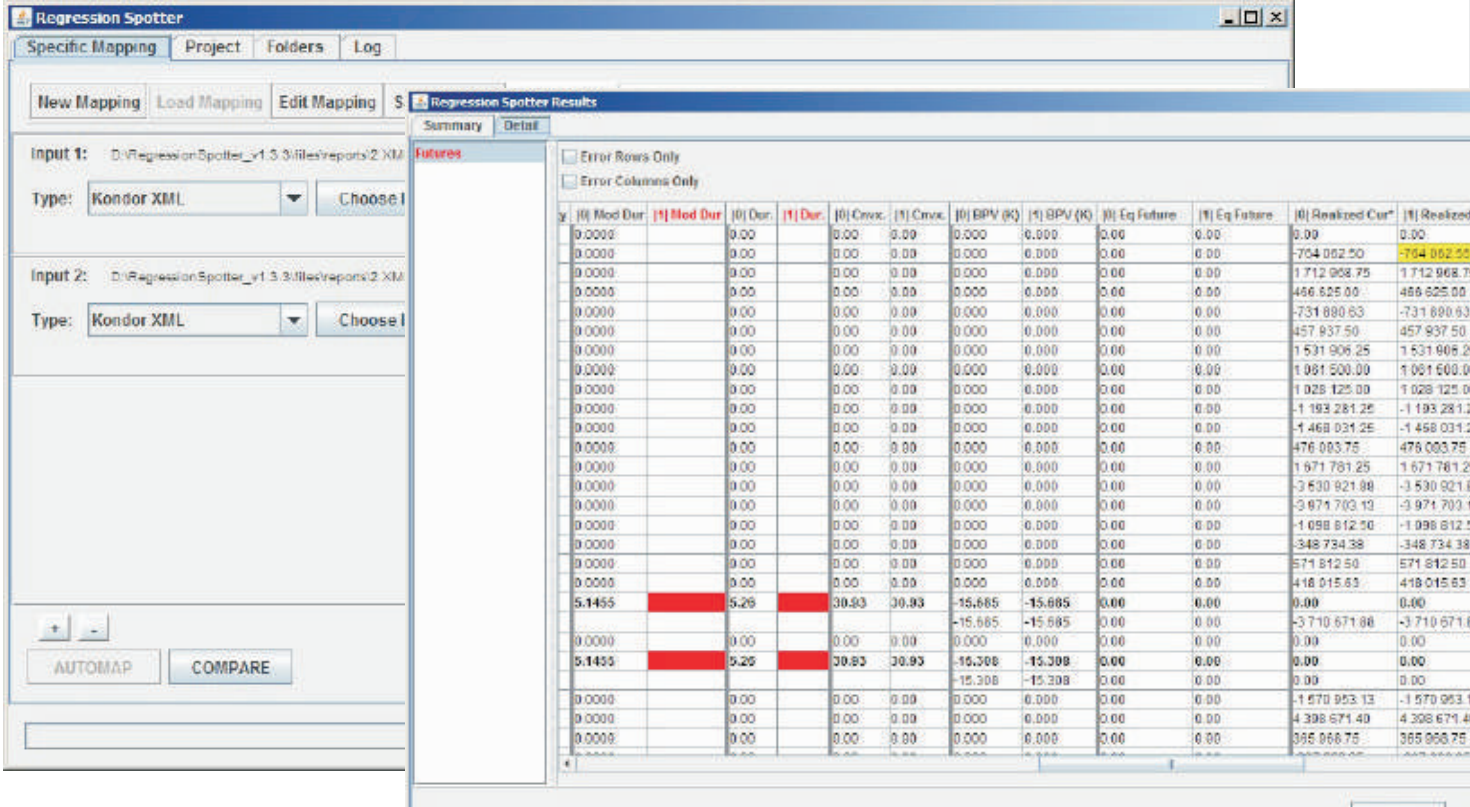

# **ONESTEP**

A Kondor+ upgrade execution is a manual exercise with a potential operational risk. For instance when executing your Kondor+ minor upgrade (load upgrade), more than fifty single tasks are required.

## Fully automated upgrade

With the OneStep tool there is no place for human error. The upgrade scenario is part of the tool and upgrade tasks are fully automated.

#### Reduce drastically operational risk during upgrade execution

- . One set of parameters before the upgrade launch
- ! Between any two versions or loads of Kondor+
- No manual intervention
- ! Upgrade log centralization

## A very flexible tool

- Scenario based
- ! Tasks execution in sequential or parallel modes
- ! Execution modes per task: auto, semi-auto, manual
- ! Possibility to resume the scenario execution from any point

#### Easily reproduce your upgrade in different environments

Before executing the Kondor+ upgrade on your production environment, you will have to rehearsal on development, testing and acceptance environments. Once you have defined your upgrade scenario, you can execute it on any environments.

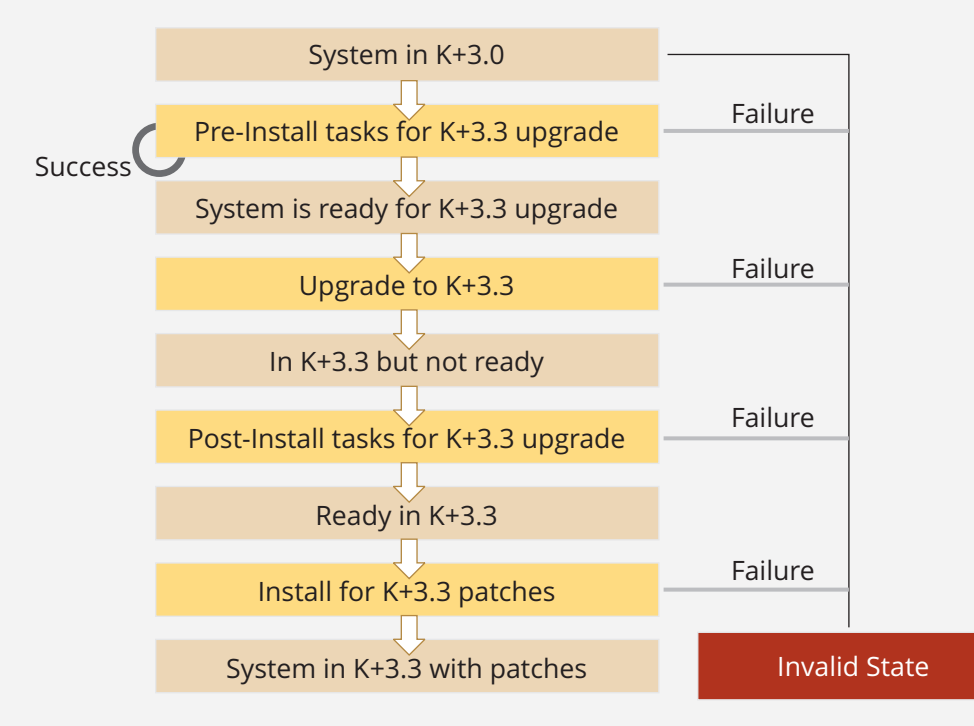

*High level Kondor+ upgrade Scenario*

#### **ITC Infotech**

ITC Infotech is a fully owned subsidiary of ITC Ltd, a diversified business conglomerate. ITC is one of India's foremost private sector companies with a market capitalisation of USD 45 billion and a turnover of USD 7 billion. ITC runs market-leading businesses in multiple segments and celebrated 100 years of leadership in 2010.

Formed in 2000, ITC Infotech has carved a niche for itself in the arena of global IT services and solutions. The company focuses on developing industry specific solutions aimed at client's unique business requirements and challenges in critical performance areas. ITC Infotech has also established technology Centers of Excellence (CoEs) to deepen capabilities and incubate cutting-edge technical competencies. A robust outsourcing model, comprehensive suite of differentiated solutions, and focus on excellence in execution, have provided ITC Infotech a leadership position in its chosen domains. The company is working with a bevy of Fortune listed global customers and its service delivery footprint spans five continents, spread across 140 countries.

contact.us@itcinfotech | www.itcinfotech.com